Pregunta [Yuri Marx](https://es.community.intersystems.com/user/yuri-marx) · Abr 22, 2021

## **Ejecutar "Crear tabla" en el Portal de Administración**

¿Es posible ejecutar "Crear tabla" desde el Portal de Administración?

Intenté esto:

CREATE TABLE SQLUser.Teste (ID INT NOT NULL, coluna1 VARCHAR (255), coluna2 VARCHAR (255), coluna3 VARCHAR (255), coluna4 VARCHAR (255) CONSTRAINT TestePK PRIMARY KEY (ID))

Mensaje de error:

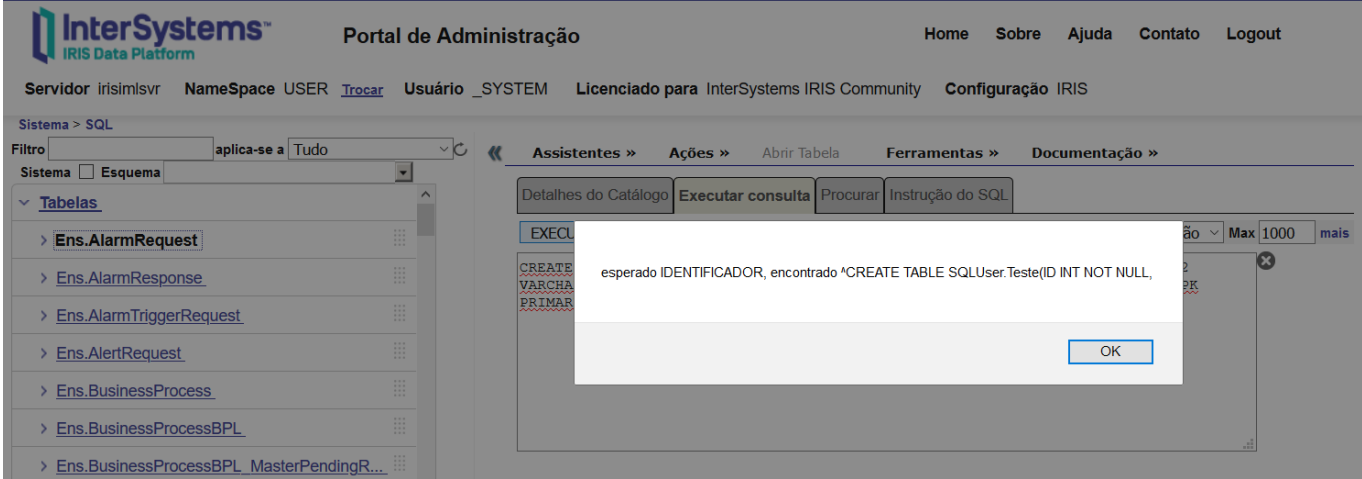

## [#SQL](https://es.community.intersystems.com/tags/sql) [#InterSystems IRIS](https://es.community.intersystems.com/tags/intersystems-iris)

 **URL de fuente:** https://es.community.intersystems.com/post/ejecutar-crear-tabla-en-el-portal-deadministraci%C3%B3n